#### **Engineering Technology (ENGR 101)**

# **Arduino and light sensors, Ultrasonic Distance Sensors and dimming LEDs**

#### **Mohammad Nekooei**

**Engineering and Computer Science**

**Victoria University of Wellington**

#### **Admin**

#### Lab 7

- Due date is June 8, 19:00 (Xiamen Time)
- This lab is in groups.
- There is a correction
- Students who have not submitted their lab projects
	- Assignments 12% of final grade
	- Labs & project 38% of final grade
	- [https://ecs.wgtn.ac.nz/Courses/XMUT101\\_2021T1/XMUT101CourseOutline](https://ecs.wgtn.ac.nz/Courses/XMUT101_2021T1/XMUT101CourseOutline)

#### ENGR 101 Arduino: 245

#### **Photoresistor**

```
void loop() {
```

```
int light_val; 
light_val = analogRead(light_pin);
Serial.print(light_val);
```

```
// We'll have a few threshholds, qualitatively determined
if (light_val < 10) {
   Serial.println(" - Dark");
} else if (light_val < 200) {
   Serial.println(" - Dim");
} else if (light_val < 500) {
   Serial.println(" - Light");
} else if (light_val < 800) {
   Serial.println(" - Bright");
} else {
   Serial.println(" - Very bright");
}
```
**delay(1000);**

**}**

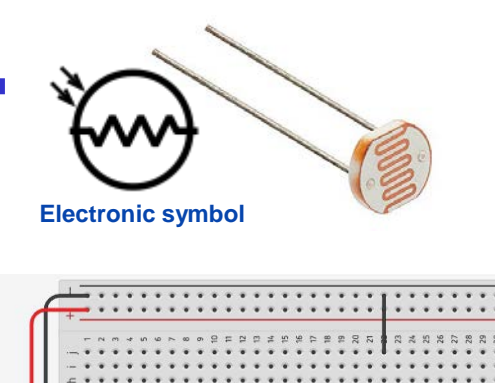

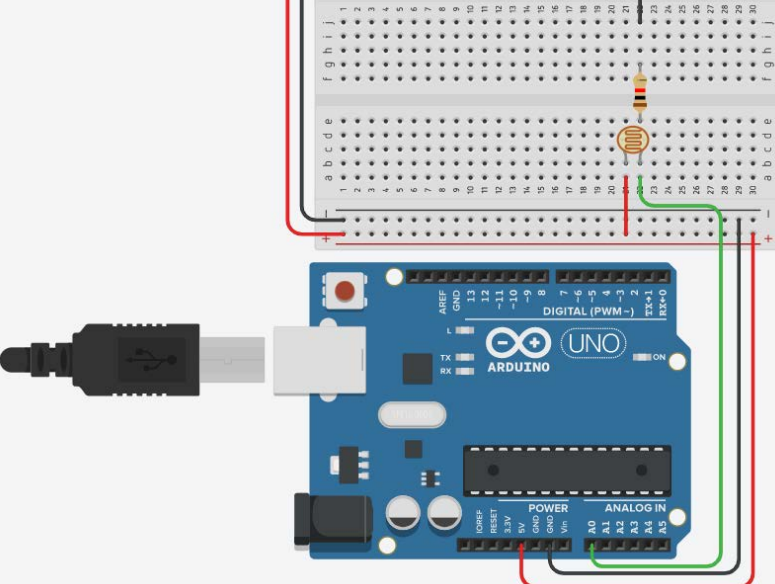

ENGR 101 Arduino: 246

#### **Photoresistor connected to LED**

```
const int light_pin = A0;
const int led_pin = 4;
// Set darkness threshold
const int threshold = 500;
void setup() { 
   Serial.begin(9600);
   pinMode(light_pin, INPUT);
   pinMode(led_pin, OUTPUT);
} 
void loop() { 
   int light_val; 
   light_val = analogRead(light_pin);
   if (light_val < threshold) {
      digitalWrite(led_pin, HIGH);
   } 
   else {
      digitalWrite(led_pin, LOW);
   }
   delay(1000);
```
**}**

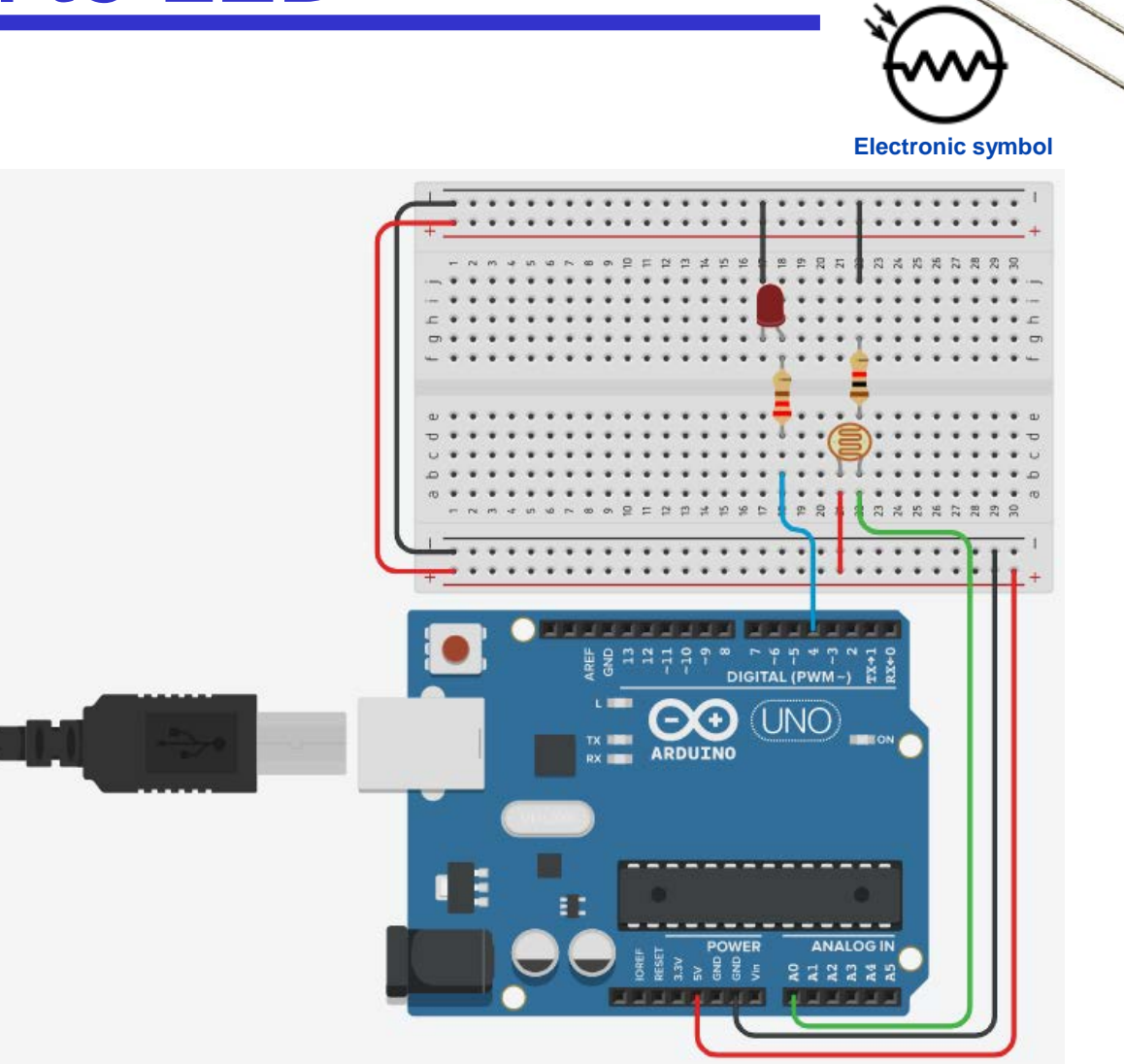

#### **Ultrasonic Distance Sensor**

- The ultrasonic sensor works by sending out an ultra high frequency sound pulse.
	- When the sound pulse hits an object, the distance sensor reports the time it takes from sending the pulse and receiving it.
- It works well for medium range applications.
- Most of ultrasonic distance sensors can use a digital electrical pulse to calculate the distance of an object

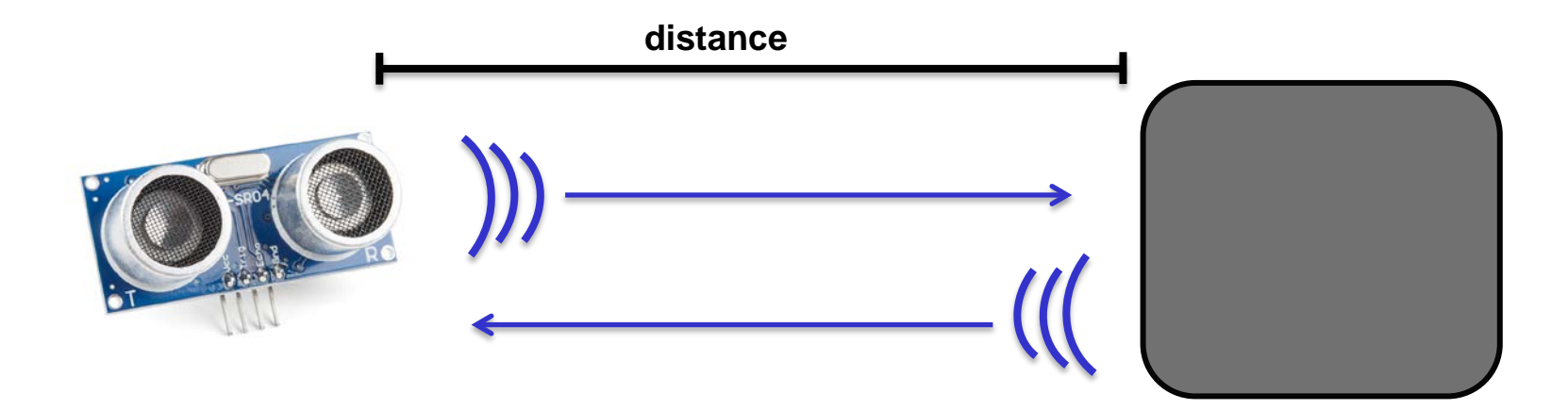

#### **Timing Diagram**

- There are two pins on the sensor
	- Trigger pin: We can control it to tell the sensor it should send out a sound pulse.
	- Echo or pulse width (PW) pin: we measure the electrical pulse width on the PW pin to determine the distance to the object. **distance**

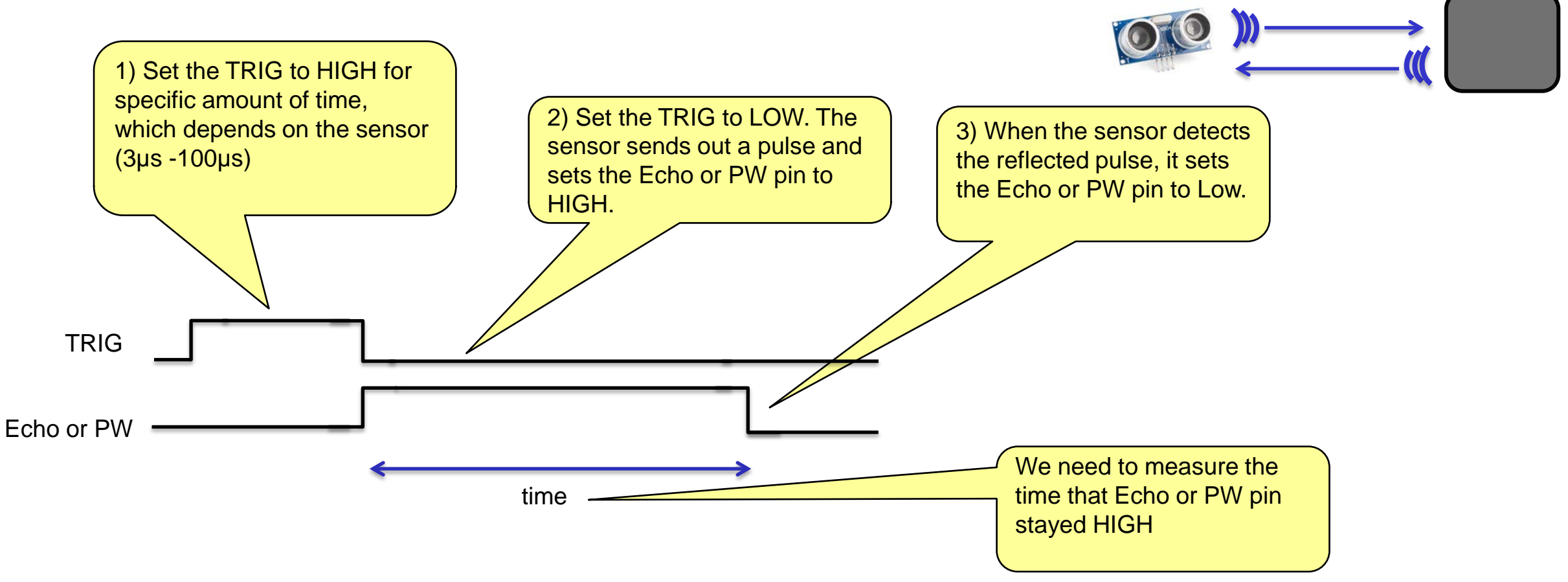

#### **Calculation of distance**

speed of sound:  $340 \ m/s$ 

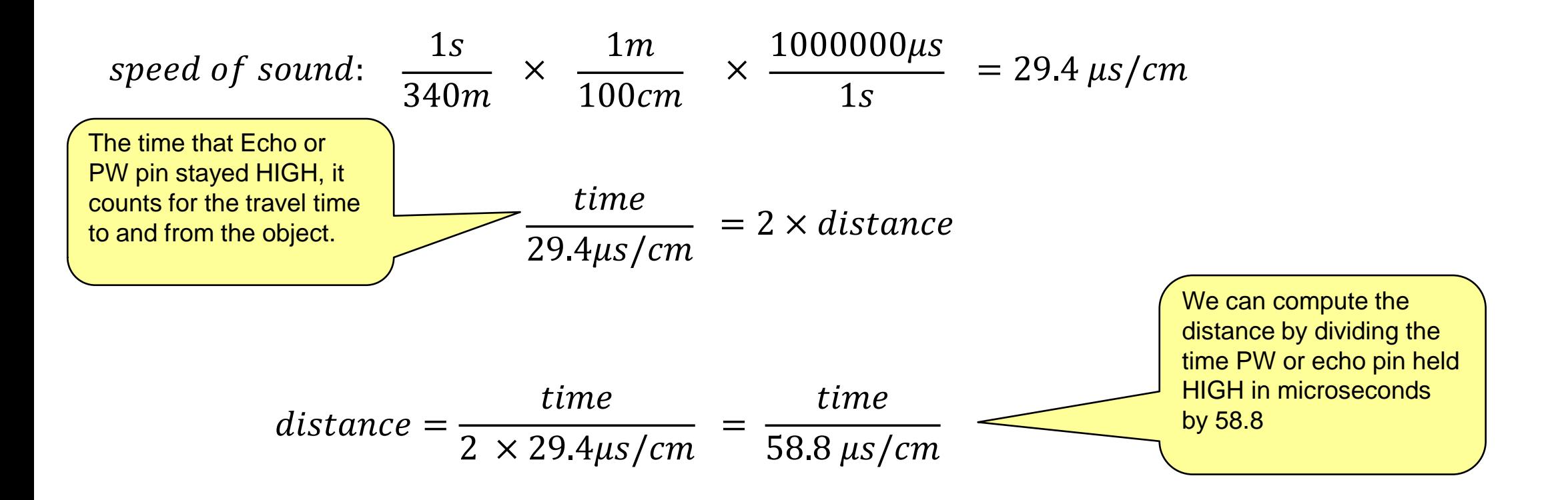

#### **Ultrasonic Distance Sensor example**

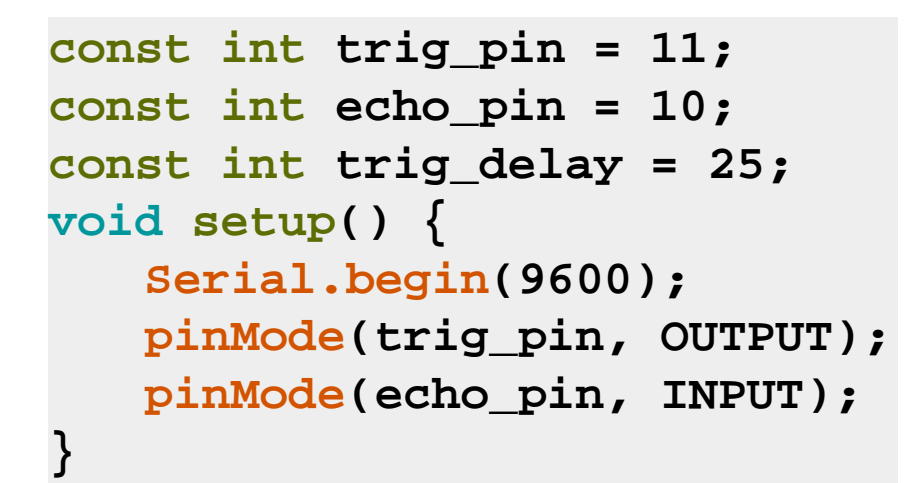

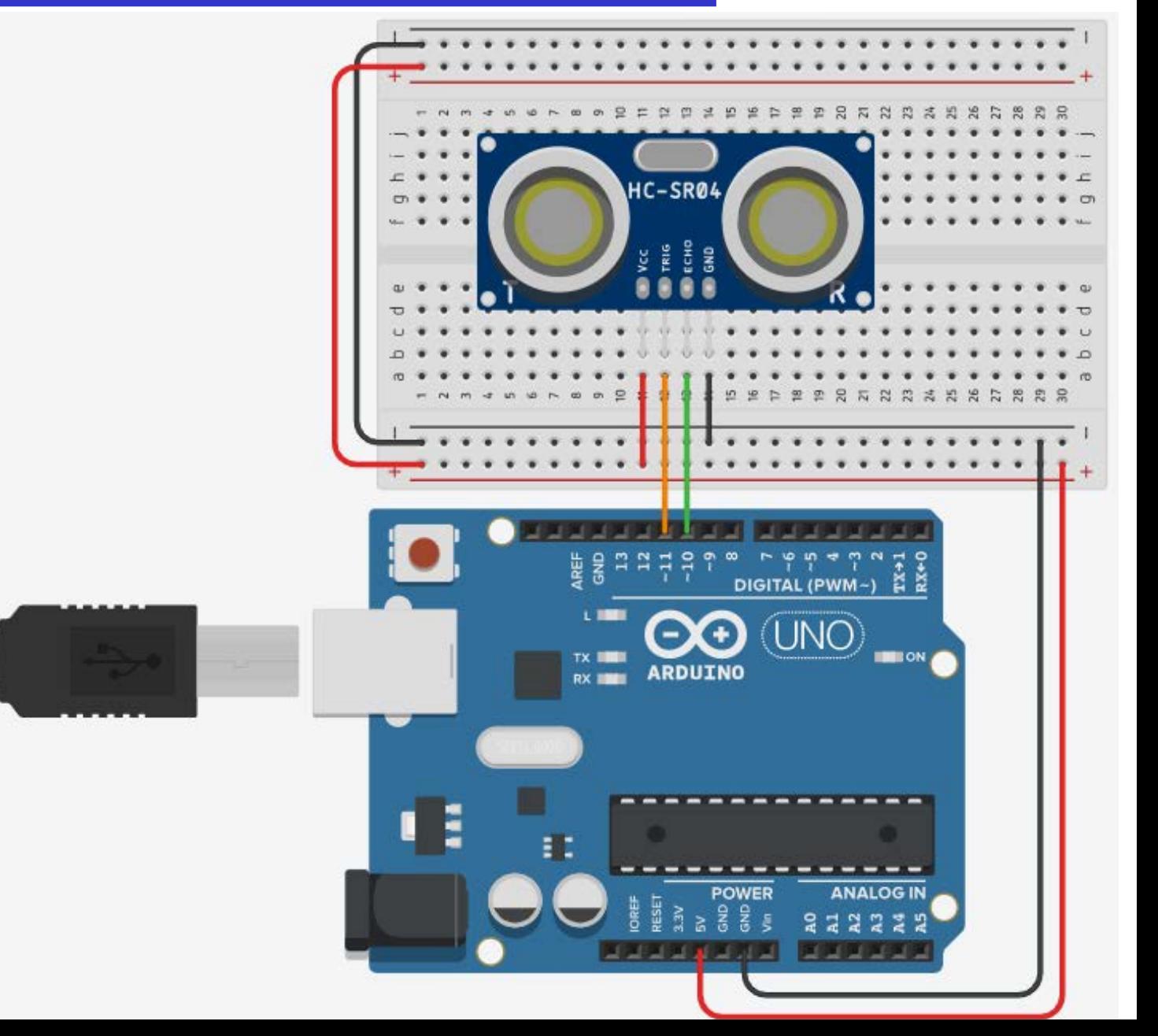

#### **Ultrasonic Distance Sensor example**

**void loop() { long duration; float cm; // Tell distance to send out a pulse digitalWrite(trig\_pin, LOW); delayMicroseconds(10); digitalWrite(trig\_pin, HIGH); // Holds trig\_pin high for necessary amount of time delayMicroseconds(trig\_delay); digitalWrite(trig\_pin, LOW);**

**// Measure time of pulse on echo\_pin pin duration = pulseIn(echo \_pin, HIGH);**

```
Convert time to dictance
cm = duration / 58.8;
Serial.print(cm);
Serial.println(" cm");
delay(1000);
```
**}**

We want to measure how long echo\_pin is held high, so we set the second parameter of pulseIn(…) function to **HIGH** 

- **pulseIn(pin, value)**
	- Reads a pulse (either HIGH or LOW) on a pin.
	- For example, if value is HIGH, **pulseIn(…)**waits for the pin to go from LOW to HIGH, starts timing, then waits for the pin to go LOW and stops timing.
	- Returns the length of the pulse in microseconds or gives up and returns 0 if no complete pulse was received within the timeout.

### **Dimming an LED**

- Dimming an LED consists of changing the a mount of current flowing through it
- It needs complicated circuits
- There is an alternative way to fool our eyes of think an LED is dimmer without using an extra hardware

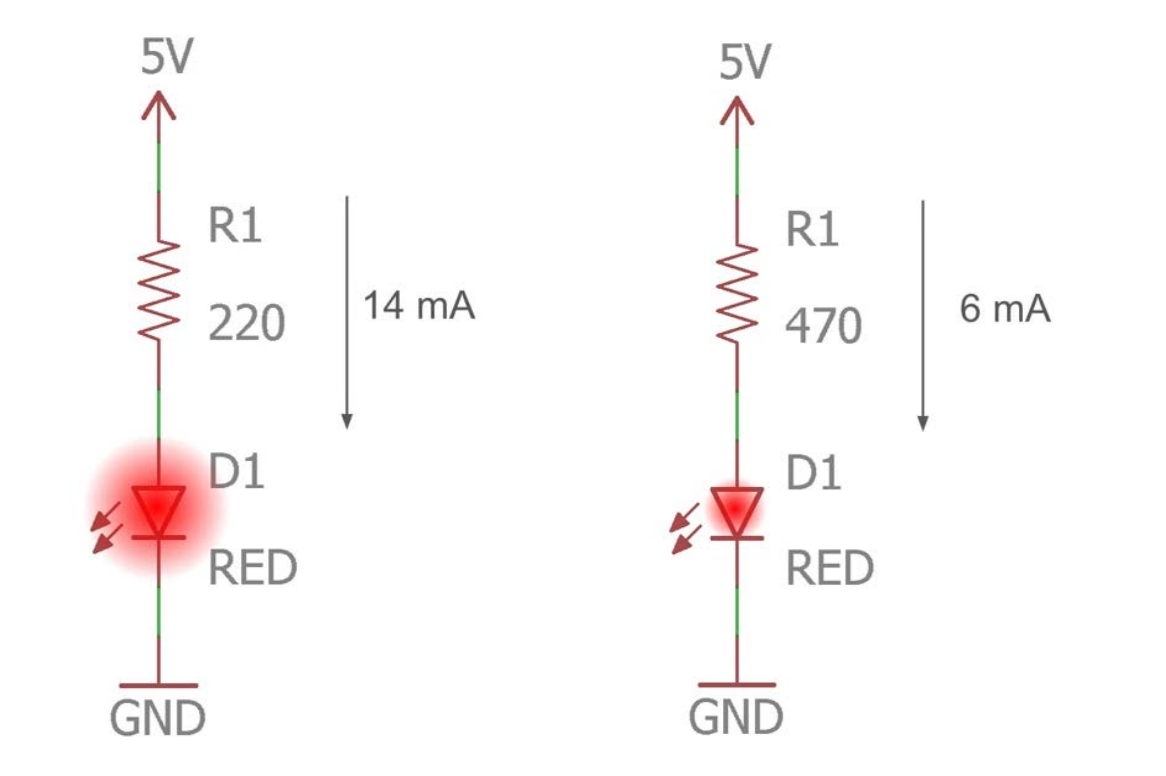

### **Dimming an LED**

```
const int led_1_pin = 3;
void setup() {
   pinMode(led_1_pin,OUTPUT);
}
void loop() { 
   digitalWrite(led_1_pin, HIGH);
   delay(500);
   digitalWrite(led_1_pin, LOW);
   delay(500);
}
```
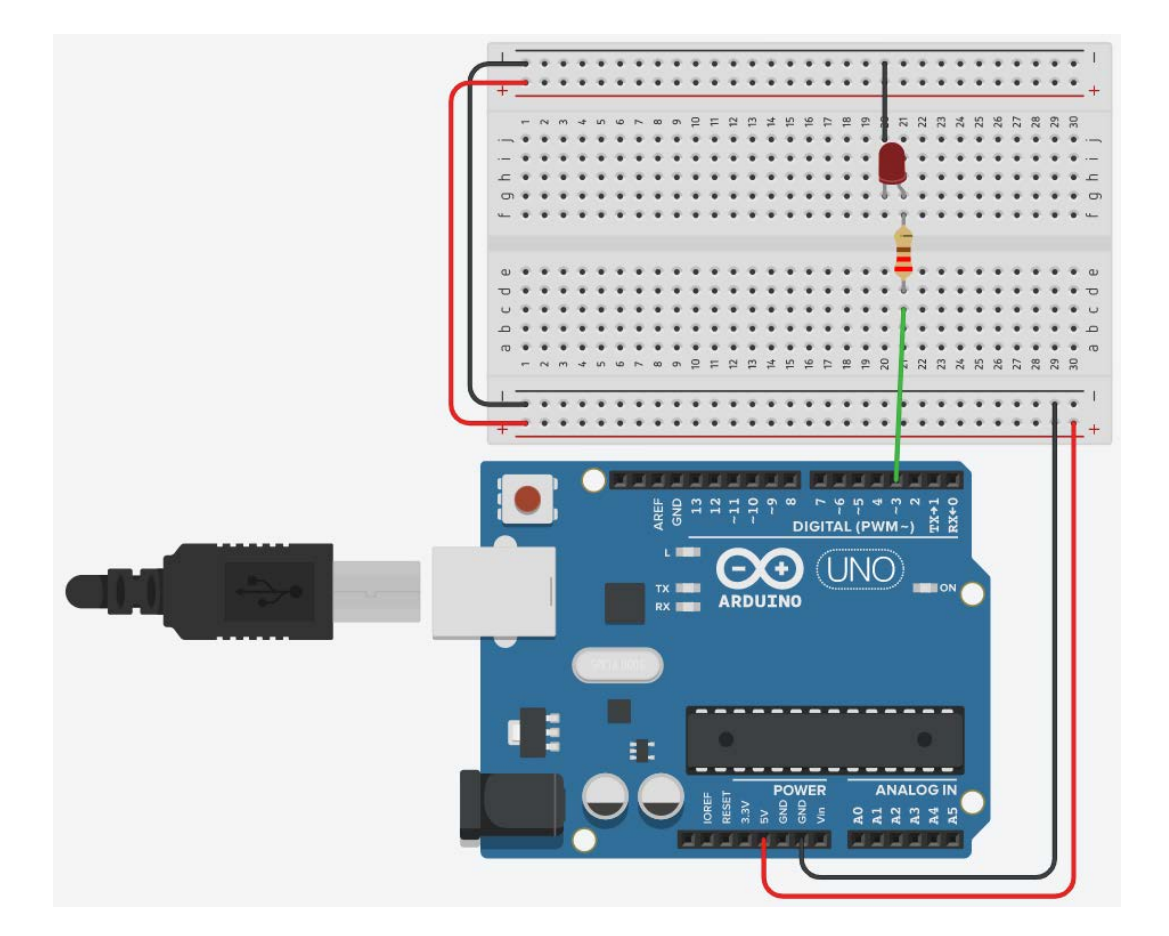

• Blinking the LED every 500 milli seconds

# **Dimming an LED**

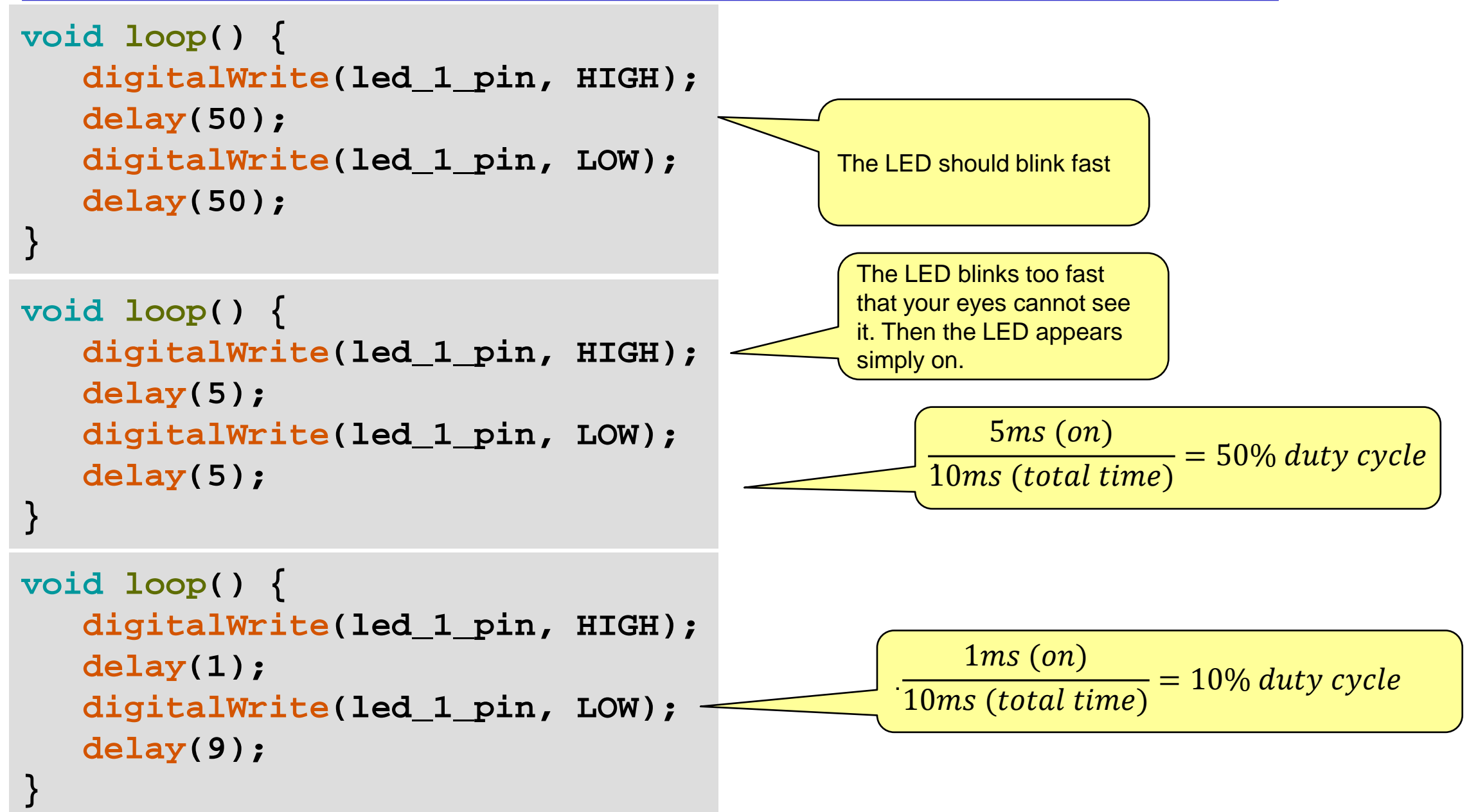

# **Fading in and Fading Out (Analog or Digital?)**

- Where the analogue input pins are designed to read analogue sensors (input), the Pulse-Width Modulation (PWM) pins are designed for output.
- PWM is a technique for obtaining analogue results with digital output.
- Since a digital output can be either on or off, to obtain the analogue output the digital output is switched between HIGH and LOW rapidly.
- The percentage of the time that the signal is high is called the **duty cycle**.

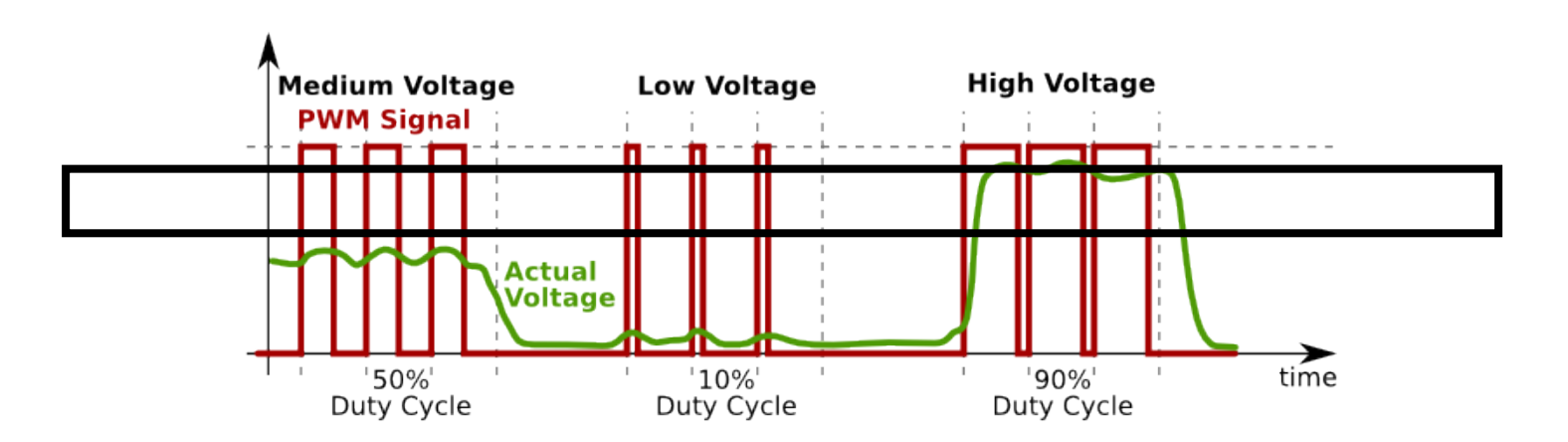

#### **Analogue Output**

#### int analogWrite(pin, value)

- Assigns the state of a Pulse-Width Modulation (PWM) pin labelled with the tilde  $(\sim)$
- Assigns an integer from 0 to 255

• Example:

```
•analogWrite(9, 255);
```
• pin must be a PWM pin  $(-)$ 

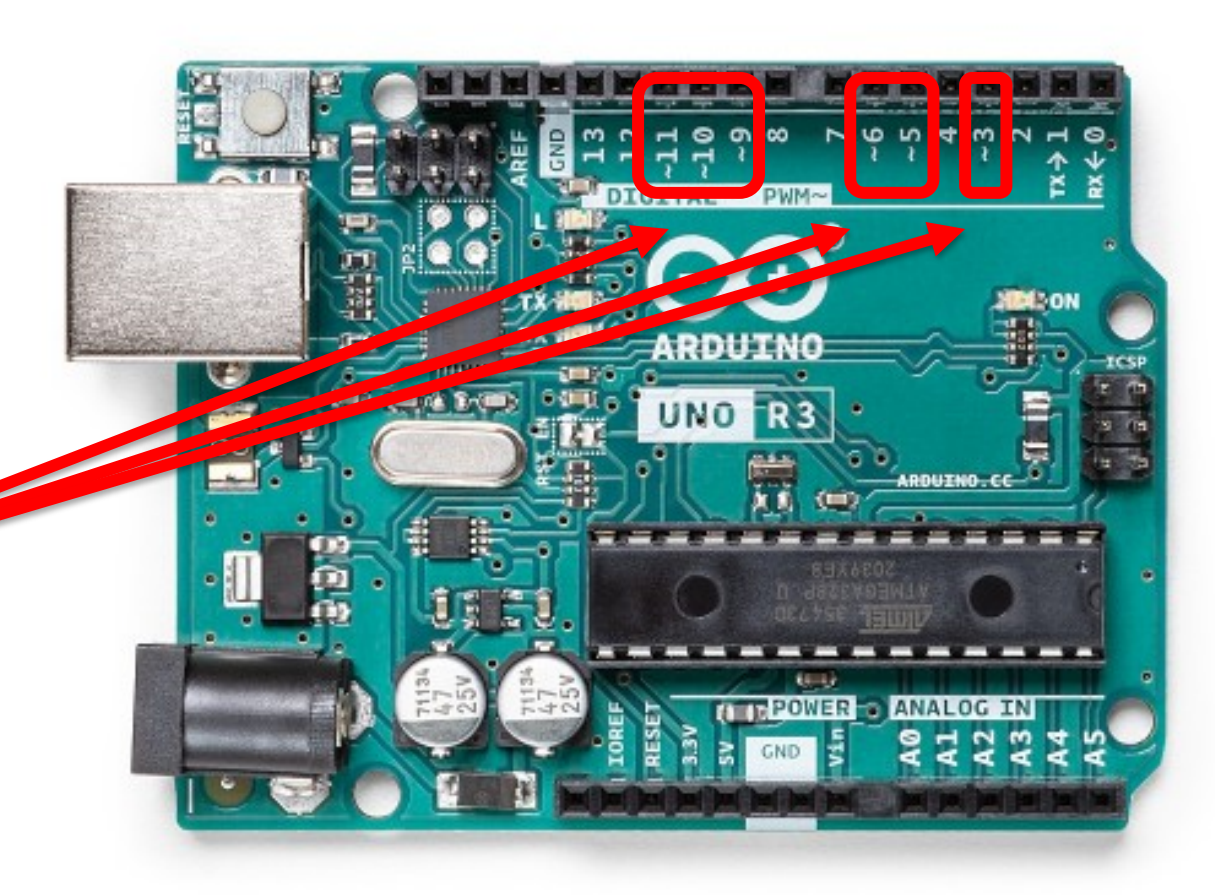

#### **Dimming three LEDs**

```
const int led_1_pin = 3; 
const int led_2_pin = 5;
const int led_3_pin = 6;
void setup() {
                                                                                               EXER (UNO)
  pinMode(led_1_pin, OUTPUT);
  pinMode(led_2_pin, OUTPUT);
  pinMode(led_3_pin, OUTPUT);
                                                                 Pulse Width Modulation
                                                                0% Duty Cycle - analogWrite(0)
  analogWrite(led 1 pin, 64);
                                                         5vOv
  analogWrite(led_2_pin, 127);
                                                               25% Duty Cycle - analogWrite(64)
  analogWrite(led_3_pin, 255);
}
                                                         Ov50% Duty Cycle - analogWrite(127)
void loop() { }5۷
                                                         Ov
                                                               75% Duty Cycle - analogWrite(191)
                                                         5v0v
                                                              100% Duty Cycle - analogWrite(255)
                                                         5v0v
```
ENGR 101 Arduino: 257

#### ENGR 101 Arduino: 258

### **Fading LED**

**}**

```
int LED_pw_pin = 5;
int brightness = 0;
int fadeAmount = 5;
void setup() { 
   pinMode(LED,OUTPUT);
} 
void loop() { 
   analogWrite(LED_pw_pin, brightness);
   brightness += fadeAmount;
   if(brightness<= 0|| brightness>= 255){
      fadeAmount = fadeAmount * -1;
   } 
   delay(30);
```
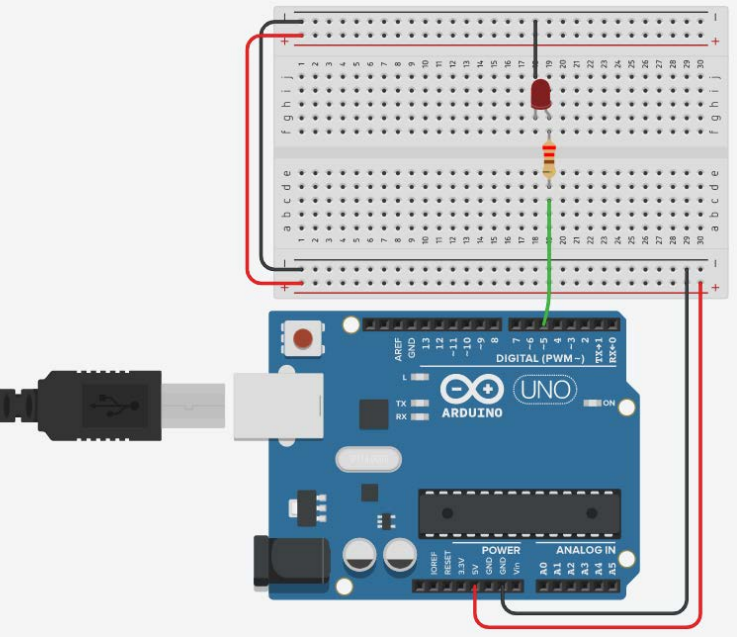

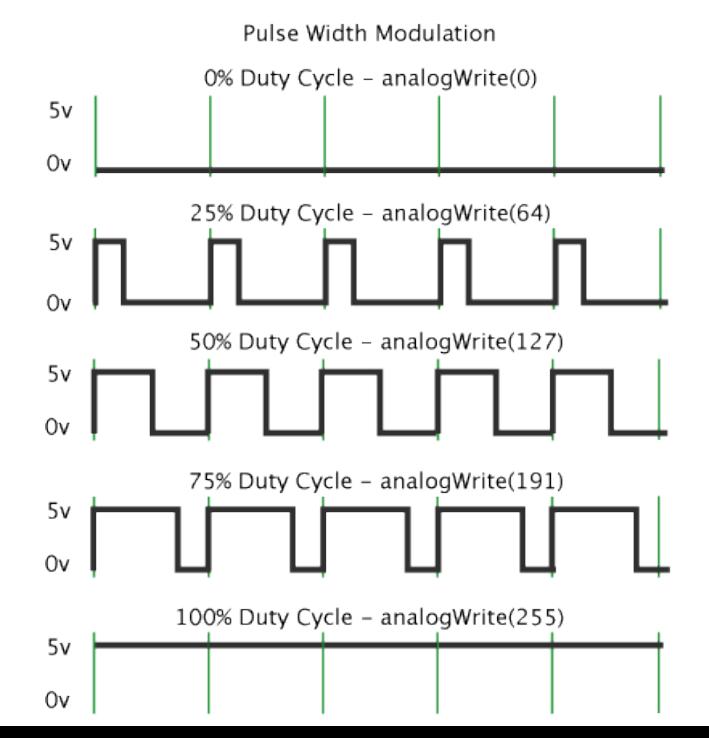